**European Journal of Advances in Engineering and Technology, 2024, 11(1): 52-55**

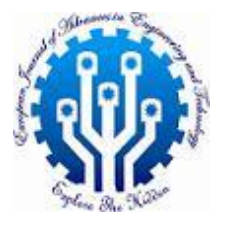

**Research Article ISSN: 2394-658X**

# **Automating BigQuery Dependency Management with Email Alerts: The BigQuery\_dependency\_email\_trigger Library**

## **Preyaa Atri**

**Email id –** Preyaa.atri91@gmail.com

## **ABSTRACT**

This paper introduces BigQuery dependency email trigger, a Python library designed to automate dependency checks for BigQuery datasets and tables. It monitors the results of user-specified BigQuery queries and sends notification emails based on pre-defined conditions. This approach streamlines data pipeline monitoring by automating dependency checks and alerting users of potential issues. The library offers configurable retry attempts, warning thresholds, and email content, allowing for flexible integration into existing data workflows.

**Key words:** BigQuery, Data Pipelines, Dependency Management, Monitoring, Email Alerts, Python Library

## **INTRODUCTION**

Data pipelines are the backbone of modern data infrastructures, orchestrating data movement and transformation processes (Khan et al., 2023). Ensuring data dependencies are met is crucial for data pipeline integrity. Traditional methods for dependency check often involve manual intervention or custom scripts, leading to inefficiencies and potential human errors.

BigQuery\_dependency\_email\_trigger addresses this challenge by providing an automated solution for monitoring BigQuery dependency queries. It simplifies dependency management by offering the following functionalities:

- A. **Automated Dependency Checks:** Executes user-defined SQL queries against BigQuery to check for specific data conditions.
- B. **Configurable Retries:** Allows users to specify the number of retry attempts for failed dependency checks, mitigating transient errors.
- C. **Email Alerts:** Sends informative emails based on the outcome of the dependency check. Users can configure warning and error emails with customizable content and subject lines.

By automating dependency checks and providing timely notifications, BigQuery\_dependency\_email\_trigger empowers data engineers and analysts to proactively identify and address potential issues within data pipelines.

## **PROBLEM STATEMENT**

Data pipelines often rely on the successful completion of upstream tasks to generate downstream results. Manually monitoring these dependencies can be time-consuming and error-prone. Existing solutions might involve custom scripting or third-party tools that lack flexibility or require significant development effort.

## **SOLUTION**

BigQuery dependency email trigger offers an automated approach to managing BigQuery data dependencies. The core functionality revolves around the bigquery\_dependency\_email\_trigger function, which accepts a comprehensive set of parameters:

- A. **dependency\_query:** The SQL query to execute against BigQuery to check the dependency condition.
- B. **project:** The GCP project ID containing the BigQuery dataset and table referenced in the query.
- C. **expected\_dependent\_result:** The anticipated outcome of the dependency query.
- D. **number of tries:** The total number of retries to attempt for failed dependency checks.
- E. **num\_of\_tries\_before\_warn\_email:** The number of failed attempts before triggering a warning email notification.
- F. **time\_interval:** The time interval (in seconds) to wait between retry attempts.
- G. **warn\_email\_content/subject:** Content and subject line for the warning email notification.
- H. **error email content/subject:** Content and subject line for the error email notification.
- I. **SMTP server details:** Configuration details for the SMTP server used for sending emails (server address, port, sender email, username, and password).

\_\_\_\_\_\_\_\_\_\_\_\_\_\_\_\_\_\_\_\_\_\_\_\_\_\_\_\_\_\_\_\_\_\_\_\_\_\_\_\_\_\_\_\_\_\_\_\_\_\_\_\_\_\_\_\_\_\_\_\_\_\_\_\_\_\_\_\_\_\_\_\_\_\_\_\_

The function executes the dependency\_query and compares the result to the expected\_dependent\_result. If a match is not found within the specified number\_of\_tries, the library implements a retry mechanism with a configurable time\_interval between attempts. Depending on the number of failed attempts relative to the num\_of\_tries\_before\_warn\_email threshold, the library triggers either a warning or error email notification.

#### **INSTALLATION**

BigQuery dependency email trigger can be easily installed using pip:

pip install bigquery-dependency-email-trigger

#### **A. Usage with Example**

BigQuery dependency email trigger simplifies dependency checks by offering a single function, bigquery\_dependency\_email\_trigger. Let's walk through a detailed example demonstrating its practical application:

**Scenario:** We have a data pipeline where a web scraping job populates a BigQuery table named product data daily. Downstream processes rely on this table being populated with fresh data. BigQuery\_dependency\_email\_trigger can be used to automate a dependency check and send email alerts if the data isn't loaded as expected.

```
Python
import time
import pandas_gbq
from bigquery_dependency email trigger import
bigquery dependency email trigger
# Define parameters
dependency_query = "SELECT COUNT(*) FROM `your-project-
id.marketing_data.product_data` WHERE load_date = CURRENT_DATE()"
project = "your-gcp-project-id"
expected_dependent_result = 1000 # Assuming we expect at least 1000 new 
products daily
number of tries = 3num of <math>\overline{tries} before_warn_email = 2
time interval = 3600 # Check every hour
# Configure email notification (replace with your details)
warn email content = "Attention! The product data table might not be loaded
for today."
warn email subject = "Warning: Dependency Check for Daily Product Data Load"
error email content = "Urgent! Dependency check failed. Product data load
might be broken."
error_email_subject = "Error: Daily Product Data Load Failure"
# SMTP server details (replace with your configuration)
SMTP SERVER = "smtp.example.com"
SMTP PORT = 587
SENDER EMAIL = "data_monitoring@yourcompany.com"
SMTP_USER = "your_smtp_username" # Optional, if authentication required
SMTP PASSWORD = "your smtp password" # Optional, if authentication required
# Trigger the dependency check
result = bigquery dependency email trigger(
    dependency query, project, expected dependent result,
    number of tries, num of tries before warn email, time interval,
   warn email content, warn email subject, error email content,
error email subject,
    SMTP_SERVER, SMTP_PORT, SENDER_EMAIL, SMTP_USER, SMTP_PASSWORD
\lambdaif result:
  print("Product data for today seems to be loaded successfully.")
else:
  print("Dependency check failed. Please investigate the product data load 
job.")
```
## **B. Explanation:**

[1]. We define the dependency\_query to check how many rows were loaded into the product\_data table with today's date (CURRENT\_DATE() function).

\_\_\_\_\_\_\_\_\_\_\_\_\_\_\_\_\_\_\_\_\_\_\_\_\_\_\_\_\_\_\_\_\_\_\_\_\_\_\_\_\_\_\_\_\_\_\_\_\_\_\_\_\_\_\_\_\_\_\_\_\_\_\_\_\_\_\_\_\_\_\_\_\_\_\_\_

- [2]. Other parameters like project, expected\_dependent\_result, retry configuration, and email notification details are set.
- [3]. The bigquery\_dependency\_email\_trigger function executes the check.
- [4]. The script prints a message depending on whether the dependency was met or not.

This example demonstrates how BigQuery\_dependency\_email\_trigger can be seamlessly integrated into existing Python scripts to automate dependency checks and send informative email notifications. By customizing the parameters and queries, you can tailor the solution to fit various data pipeline monitoring scenarios within your BigQuery environment.

## **IMPACT**

By automating dependency checks and generating email alerts, BigQuery\_dependency\_email\_trigger offers several advantages:

- **[1]. Improved Efficiency:** Reduces manual effort associated with dependency monitoring, freeing up valuable time for data engineers.
- **[2]. Proactive Issue Detection:** Enables faster identification and resolution of data pipeline issues by providing timely notifications.
- **[3]. Enhanced Data Quality:** Contributes to maintaining data quality by alerting users to potential discrepancies in dependent datasets.
- **[4]. Simplified Workflows:** Integrates seamlessly into existing data pipelines, streamlining overall data management processes.

BigQuery\_dependency\_email\_trigger extends its positive influence beyond just expediting data pipeline monitoring. By automating dependency checks and generating email alerts, it creates a ripple effect that impacts various adjacent fields within the data ecosystem:

- **[1]. Data Engineering Efficiency:** Automating dependency checks liberates data engineers from repetitive manual tasks and process dependency (Schreiber, 2020). This reclaimed time allows them to focus on higher-value activities such as data pipeline optimization, data quality improvement, and building new data processing tools.
- **[2]. Data Quality Management:** Timely alerts about unmet dependencies enable data engineers to proactively address potential issues before they impact downstream data products. This proactive approach helps to ensure data accuracy and consistency throughout the data pipeline.
- **[3]. Alert Fatigue Reduction:** Traditional monitoring approaches often generate a high volume of alerts, leading to alert fatigue among data engineers. BigQuery dependency email trigger focuses on critical dependency checks, delivering only relevant notifications. This targeted approach reduces alert fatigue and ensures that data engineers prioritize the most important issues.
- **[4]. Improved Collaboration:** Email alerts can be directed to various stakeholders within the data team, fostering improved communication and collaboration. Data analysts, data scientists, and data owners can be made aware of potential issues impacting their work, enabling a more coordinated response (Mastrianni et al., 2022).
- **[5]. Enhanced Data Governance:** By establishing clear data dependencies and automating checks, BigQuery dependency email trigger strengthens data governance practices. It provides an auditable trail of dependency checks and facilitates the enforcement of data quality standards within the organization.
- **[6]. Cost Optimization:** Proactive identification and resolution of data pipeline issues through dependency checks can minimize the reprocessing of erroneous data. This translates to cost savings by optimizing resource utilization in cloud environments (Al-Arasi & Saif, 2020) like BigQuery.

This library's impact extends far beyond automating dependency checks. It fosters a data ecosystem that is efficient, proactive, collaborative, and governed, ultimately leading to higher quality data and better overall data management practices.

## **DEPENDENCIES**

BigQuery dependency email trigger relies on several external libraries to function effectively:

- [1]. **pandas-gbq:** This library facilitates interacting with BigQuery from Python, enabling the execution of the dependency query and retrieval of results.
- [2]. **smtplib:** Python's built-in smtplib module handles sending email notifications via the specified SMTP server.

## **FUTURE SCOPE AND CONSIDERATIONS**

\_\_\_\_\_\_\_\_\_\_\_\_\_\_\_\_\_\_\_\_\_\_\_\_\_\_\_\_\_\_\_\_\_\_\_\_\_\_\_\_\_\_\_\_\_\_\_\_\_\_\_\_\_\_\_\_\_\_\_\_\_\_\_\_\_\_\_\_\_\_\_\_\_\_\_\_

While BigQuery dependency email trigger offers a valuable solution for BigQuery dependency management, there's room for future enhancements:

- [1]. **Supporting External Data Sources:** Extending functionality to monitor dependencies on external data sources beyond BigQuery would broaden its applicability.
- [2]. **Advanced Email Configuration:** Features like recipient lists, email attachments, and integration with external notification services could improve user experience.
- [3]. **Data Quality Checks:** Expanding the library to support more complex data quality checks within the dependency\_query would enable a wider range of monitoring scenarios.
- [4]. **Error Handling and Logging:** Implementing robust error handling mechanisms and detailed logging capabilities would improve troubleshooting and debugging.

In conclusion, BigQuery dependency email trigger is a valuable Python library that automates dependency checks for BigQuery datasets and tables. By streamlining dependency management and providing email notifications, it empowers data engineers and analysts to proactively maintain data pipeline health and data quality. Future development efforts focused on the areas mentioned above can further enhance the library's capabilities and broaden its adoption within the data engineering community.

#### **REFERENCES**

- [1]. Khan, N. Nikolov, M. Matskin, R. Prodan, D. Roman, B. Şahinet al., "Smart data placement using storageas-a-service model for big data pipelines", Sensors, vol. 23, no. 2, p. 564, 2023. <https://doi.org/10.3390/s23020564>
- [2]. Python Software Foundation, "smtplib SMTP protocol client," Python documentation, Available: [https://docs.python.org/3/library/smtplib.html.](https://docs.python.org/3/library/smtplib.html)
- [3]. Google, "Introduction to pandas-gbq," Google Cloud Python Client Library Documentation, Available: [https://googleapis.dev/python/pandas-gbq/latest/intro.html.](https://googleapis.dev/python/pandas-gbq/latest/intro.html)
- [4]. C. Schreiber, "Automated sustainability compliance checking using process mining and formal logic",, 2020.<https://doi.org/10.1145/3401335.3401355>
- [5]. A. Mastrianni, L. Almengor, & A. Sarcevic, "Alerts as coordination mechanisms", Proceedings of the ACM on Human-Computer Interaction, vol. 6, no. GROUP, p. 1-14, 2022[. https://doi.org/10.1145/3492828](https://doi.org/10.1145/3492828)
- [6]. R. Al-Arasi and A. Saif, "Task scheduling in cloud computing based on metaheuristic techniques: a review paper", EAI Endorsed Transactions on Cloud Systems, vol. 6, no. 17, p. 162829, 2020. <https://doi.org/10.4108/eai.13-7-2018.162829>